**S U P R E M E C O U R T O F I N D I A RECORD OF PROCEEDINGS**

**Writ Petition(s)(Civil) No(s). 13029/1985**

M.C. MEHTA **Petitioner(s)** 

 **VERSUS**

UNION OF INDIA & ORS.

**IN RE: REPORT NO. 92 SUBMITTED BY EPCA (SPECIAL REPORT ON NCR AIR POLLUTION)**

**Date : 01-11-2018 This petition was called on for hearing today.**

**CORAM : HON'BLE MR. JUSTICE MADAN B. LOKUR HON'BLE MR. JUSTICE MOHAN M. SHANTANAGOUDAR HON'BLE MR. JUSTICE S. ABDUL NAZEER**

**For Petitioner(s) Mr. Harish N. Salve, Sr. Advocate (A.C.)[NP]**

**Ms. Aparajita Singh, Advocate (A.C.)**

**Mr. A.D.N. Rao, Advocate (A.C.)**

**Mr. Siddhartha Chowdhury, Advocate (A.C.)**

**Petitioner-In-Person**

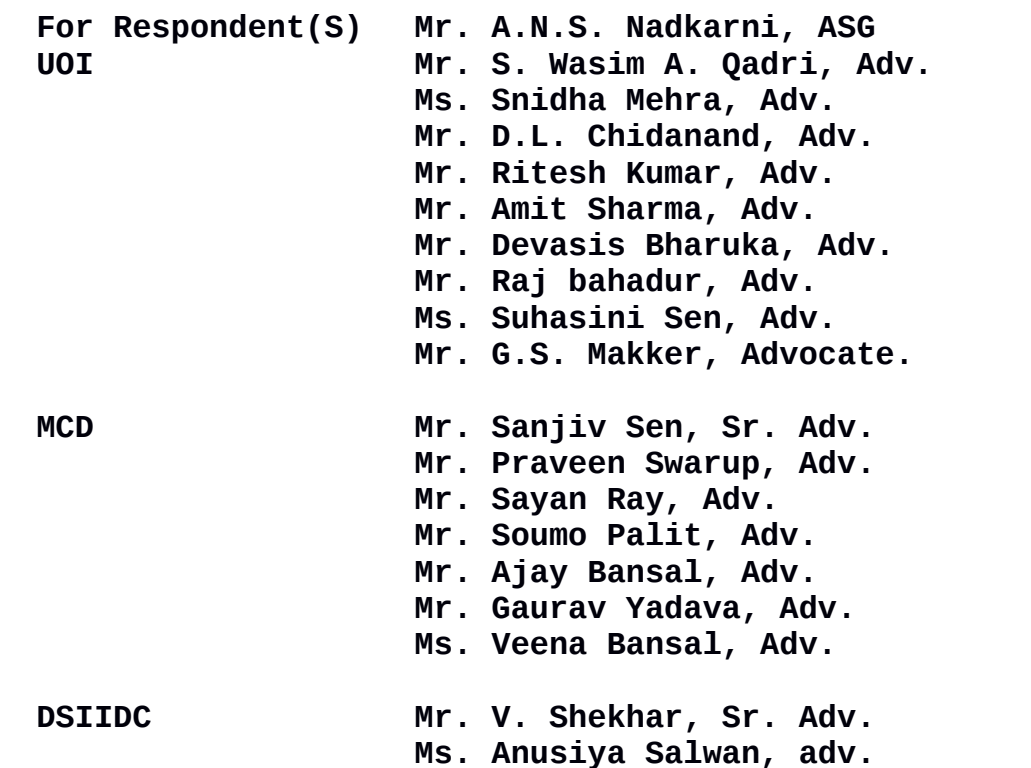

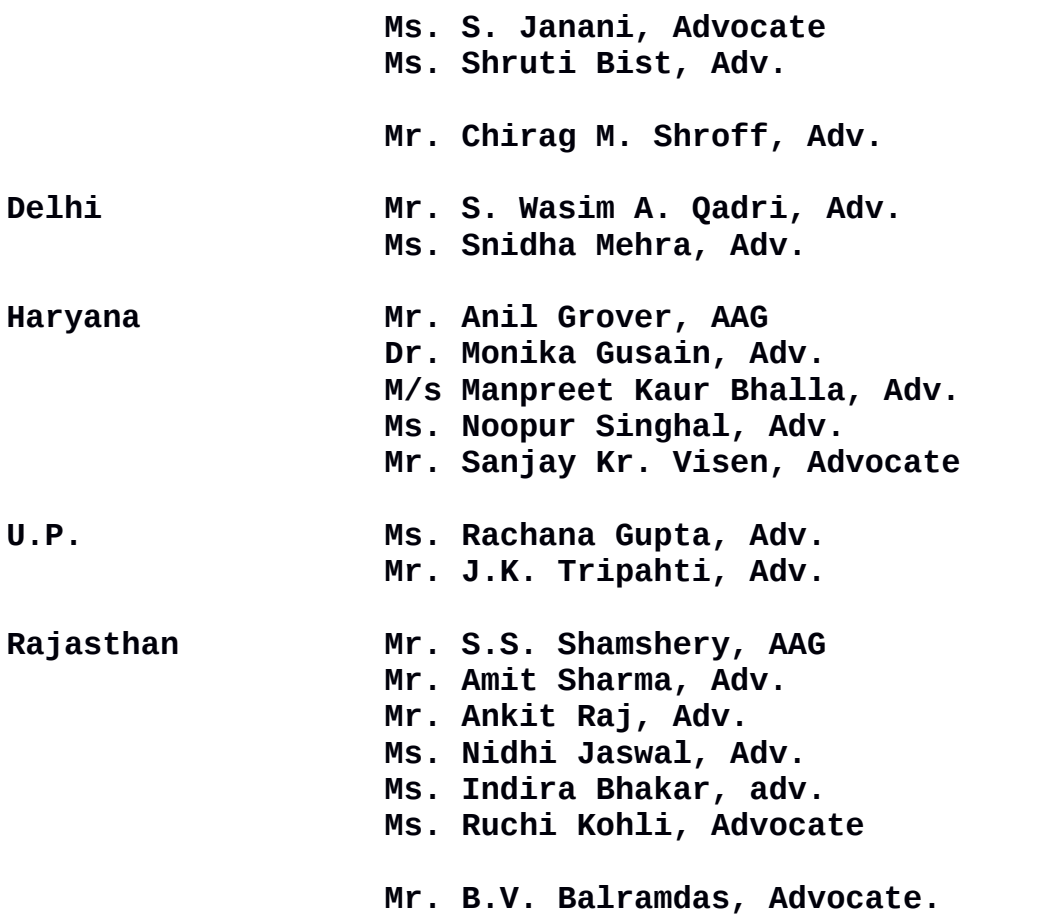

 **UPON hearing the counsel the Court made the following**

## **O R D E R**

**Affidavit on behalf of DSIIDC in compliance of order dated 29.10.2018 is taken on record.**

**No orders are required to be passed on it.**

**Mr. Qadri, learned counsel appearing for the Government of Delhi has informed us that the Radio Frequency Identification Device (RFID) will be installed in 13 Entry Points for commercial vehicles in Delhi. He has given us a date-wise schedule of installation. It may be mentioned that RFID has already been installed in Aya Nagar. Therefore, installation is required to be carried out only in 12 locations.**

**We have reminded learned counsel for the Government of Delhi**

2

**that the National Green Tribunal had passed an order on 07.04.2015 prohibiting registration of diesel commercial vehicles which are more than 10 years old and petrol vehicles which are more than 15 years old on the roads of NCR, Delhi.**

**A civil appeal against that decision was dismissed by this Court by an order dated 15.05.2015.** 

**Three and half years have gone by. It appears that the order passed by the National Green Tribunal and affirmed by this Court has not yet been complied with. We, therefore, request learned counsel to advise his clients to act with necessary promptitude.**

**We request learned counsel to inform the Government of Delhi that it might be appropriate if congested Entry Points are taken up first for the purpose of installation of RFID.**

**It is submitted by the learned ASG that the CPCB has opened social media accounts on Twitter [Link to Twitter handle: [https://twitter.com/CPCB\\_OFFICIAL\]](https://twitter.com/CPCB_OFFICIAL) and Facebook [Link to Facebook Account: [http://www.facebook.com/Central-Pollution-Control-Board-](http://www.facebook.com/Central-Pollution-Control-Board-315289479059625/)[315289479059625/\]](http://www.facebook.com/Central-Pollution-Control-Board-315289479059625/) for registering the complaints about environmental pollution. It is further submitted that there are other websites where complaints can be registered. The learned** *Amicus* **says that if complaints are made on other websites, the CPCB App crashes.**

**The CPCB would look into this and in any event it will give adequate publicity to the establishment of social media accounts as well as websites so that complaints can be made with regard to pollution etc. in the NCR, Delhi.**

**List the matter along with the issue of western peripheral**

3

**highway on 26.11.2018.** 

**(MEENAKSHI KOHLI) (KAILASH CHANDER) COURT MASTER ASSISTANT REGISTRAR**